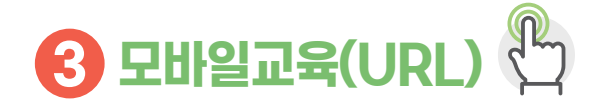

# 대상

 **일반농업인(기존 직불금 정상 수급자) \* 제외(신규신청자, 전년도 감액자)**

# 교육방법

 **교육 대상자의 휴대전화로 접속주소(URL)를 송부 하면 농업인이 접속을 통해 교육영상 시청 (약 15분)**

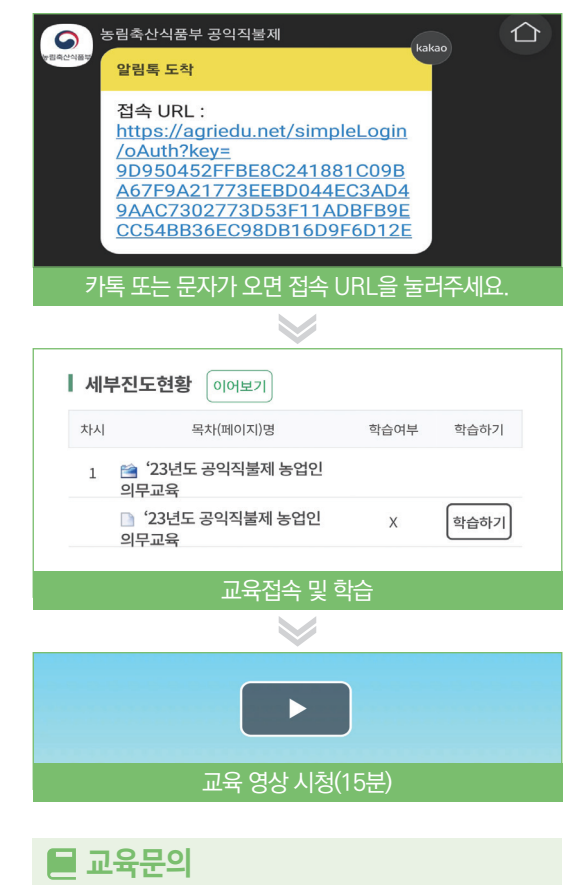

 **읍·면·동사무소 또는 콜센터 1811-8656**

**4 자동전화교육**

<u>ピー</u>

# 대상

### **70세(1953년생) 이상 공익직불금 신청자**

\* 신규신청자, 전년도 감액자는 대면교육 또는 온라인교육 수강

# ■ 교육방법

1644-3656에서 전화가 오면 **5분 동안 교육 음원 청취**

전화를 받으면 **"안녕하세요. 국립농산물품질관리원입니다. 기본형 공익직불금을 받으시는 농업인은 의무교육을 이수하셔야~~~~"**로 시작

마지막 부분인 **"공익직불제 농업인 전화교육 끝까지 잘 들어주셔서 감사합니다. 수고하셨습니다."**까지 듣고 전화를 종료

### \* 걸려온 전화를 받지 못했거나, 끝까지 듣지 못한 경우

1644-3656으로 전화가 왔던 전화기로 다시 전화를 걸어 재수강

### 교육문의

 **국립농산물품질관리원 또는 콜센터 1644-8778 (내선2번)**

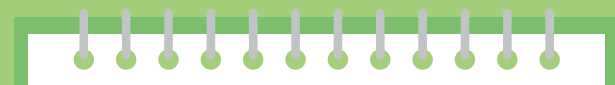

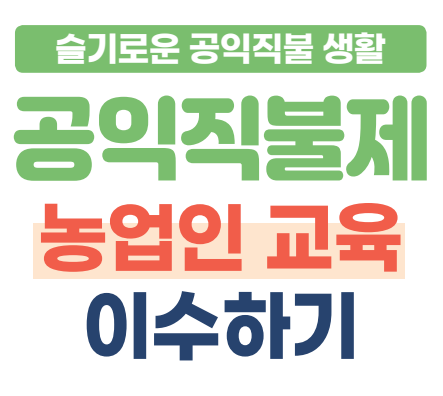

#### **나는 어떤 교육을 받아야 할까요?**

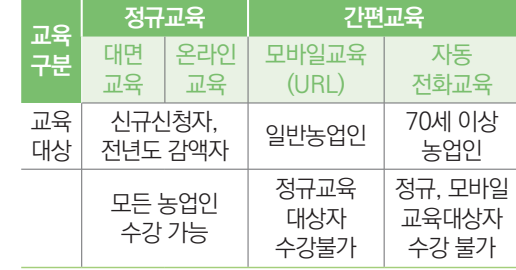

#### **\* 교육완료 확인: 농지소재지 읍면동사무소**

교육을 완료하면 2일 이내에 이수완료 문자가 발송됩니다.

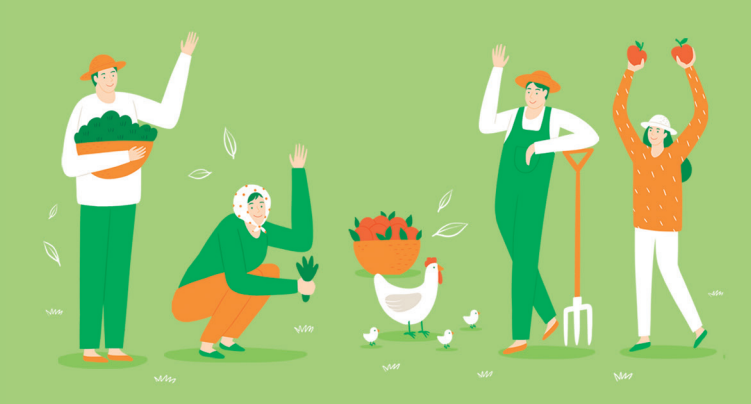

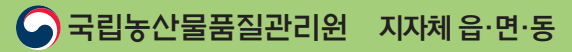

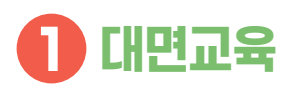

# 대상

#### **모든 농업인 수강 가능**

\* 신규신청자, 전년도 감액자는 대면교육 또는 온라인교육 필수

# 교육방법

#### **지자체 및 유관기관 공익직불 연계교육**

- (읍면동) 공익직불제 농업인 교육
- (농진청) 새해 농업인 실용교육
- (농협) 품목별 작목반 교육
- **\* 공익직불 교육이 포함된 교육만 인정**

## 교육문의

#### **지자체(읍면동), 농업기술센터, 지역농협의 공익 직불 교육과정 확인**

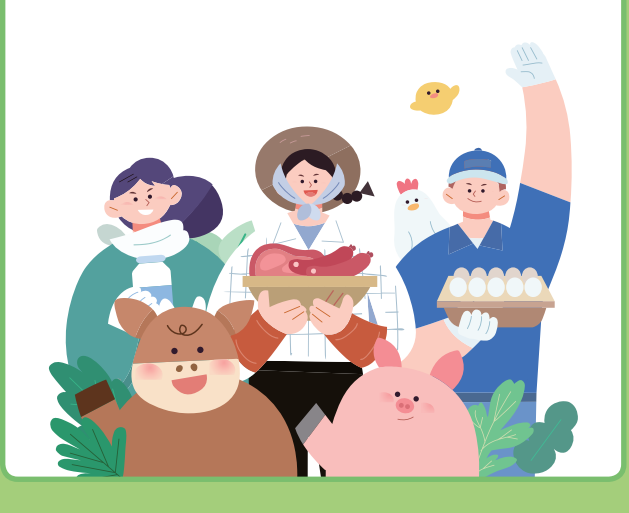

# **2 온라인 교육**

# 대상

#### **모든 농업인 수강 가능**

\* 신규신청자, 전년도 감액자는 대면교육 또는 온라인 교육 필수

#### 교육문의

#### **온라인교육 콜센터: 1811-8656**

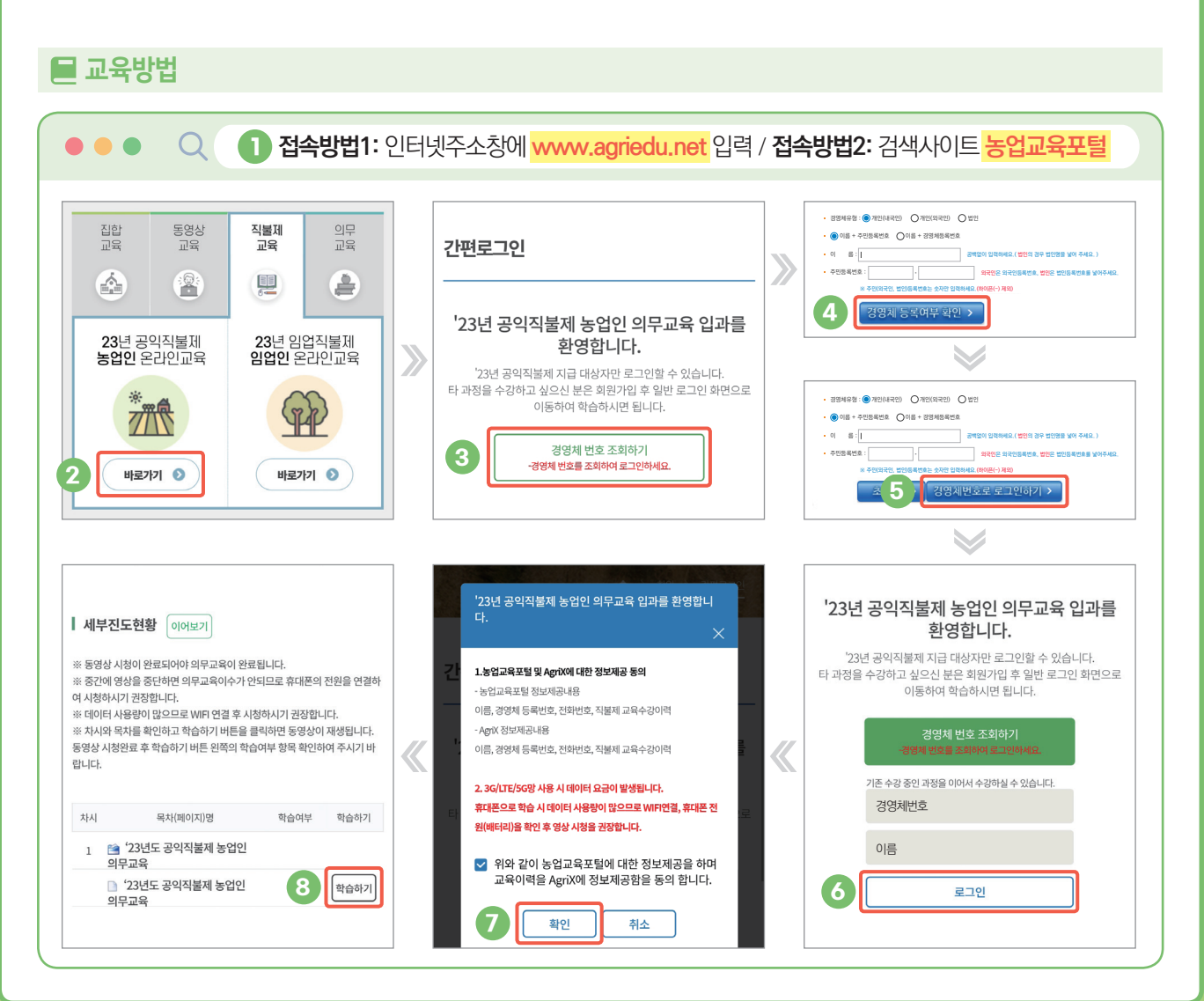